#### Modernisation et développement d'applications IBM i *Technologies, outils et nouveautés 2012/2013*

*8 et 9 Avril* 2013 – IBM Forum de Bois-Colombes

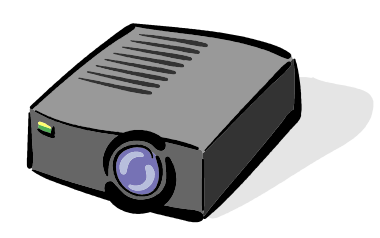

#### Volubis.fr

### Conseil et formation sur OS/400, I5/OS puis IBM *i* depuis 1994 !

*Christian Massé - cmasse@volubis.fr*

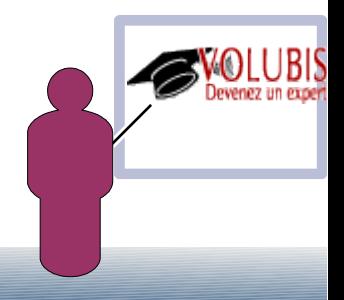

Quelques constats :

- Les « AS/400 » sont toujours là ;-) , sous le nom de Power system (Power7+) pour le matériel et d'IBM i pour le logiciel
	- $\cdot$  Les évolutions matérielles sont importantes (voyez le projet Watson pour vous en convaincre)
	- Les évolutions logicielles sont maintenant permanentes avec les *technology refresh*
	- ✔ Apport des commandes SNDSMTPEMM (envoi de mail) et CPYSPLF en PDF
	- $\sim$  TR4  $\rightarrow$  possibilité de « holder » une partition
	- $\cdot$  TR5  $\rightarrow$  Live Partition Mobility
	- $\cdot$  TR6  $\rightarrow$  support des clés USB ( $\leq$  32 Go) pour sauvegarde y compris SAVSYS

*Nous essayons de vous aider à surfer sur la vague par nos cours en ligne ([www.volubis.fr\)](http://www.volubis.fr/) qui sont mis à jour régulièrement*

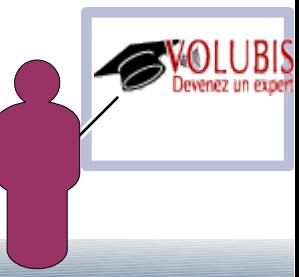

Quelques constats :

• Dans le même temps, la plupart des embauches post « an 2000 » se sont faites sur des jobs réseau ( serveurs Windows ©) ou nouvelles technologies.

• Résultat :

- ✔ Les nouveautés sont souvent **pas** ou **sous utilisées**  $\rightarrow$  l'homme réseau ne connaît pas IBM i, le développeur RPG ne sait pas que SSH ou SFTP sont disponibles sur nos machines (par exemple) ou bien que nous savons faire des requêtes SQL cycliques (arborescentes)
- ✔ La guerre des mondes a déjà lieu : les anciens qui font robuste mais *triste*, contre les modernes qui ont la réputation de faire joli, mais « *instable* »
- $\sim$  Une génération de développeur part bientôt (déjà ?) en retraite,
- ✔ ET, c**'est compliqué d'attirer un jeune sur nos environnements !**

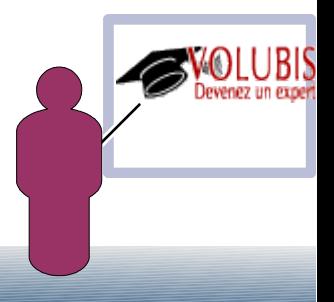

#### Le constat est partagé

#### **Blog**

 $\bf iDevelop$  Application Development for System i

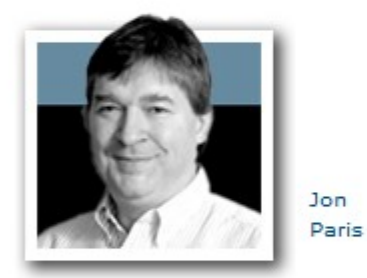

« The Power of Positive Thinking | Main

**February 26, 2013** 

#### **Educating New RPGers**

We had a discussion with a client this week that we've had many times before. It usually starts off with a question about what language they should use for future development--the implication (sometimes stated) is that RPG isn't an option.

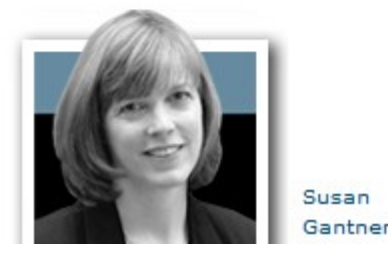

Why? Not because it's an old language, not that it can't do the things they need it to do, but because it has become too hard to find RPG programmers. More specifically, it has become even harder to find RPGers who are willing and able to do modern things.

http://ibmsystemsmag.blogs.com/idevelop/2013/02/educating-new-rpgers.html

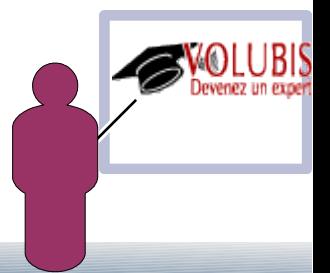

#### Le constat est partagé

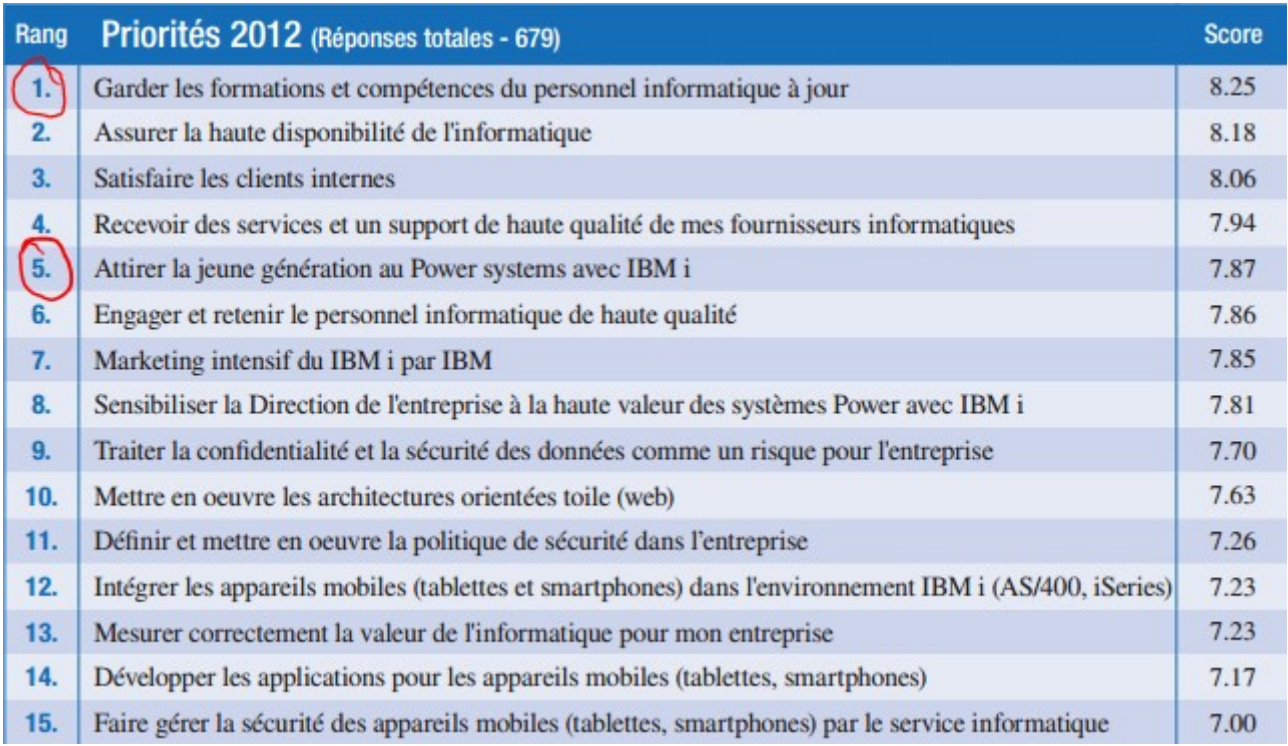

http://www.topconcerns.org/images/PDFfiles/tc2012fr\_ranking.pdf

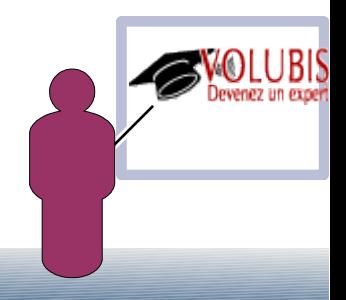

# Formations Volubis

Historiquement, nous avons beaucoup réalisé de formations d'accompagnement aux nouveautés des équipes en place :

- Passage au RPG-IV / ILE
- Syntaxe et évolutions SQL
- Monde Web (Apache sur IBM i, Web services, ...)
- Nouveautés des versions
- Outils graphiques :
	- System i Navigator
	- WDSc puis RDI enfin RDP
	- DB2 Web Query
- $\bullet$  Ftc.

Même si nous continuons à réaliser ce type de formations, vous nous demandez de plus en plus de former de jeunes recrues, car vous ne trouvez plus de développeurs sur le marché.

Qui a essayé récemment ?

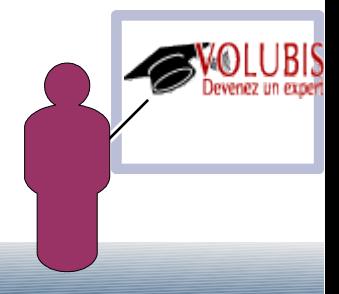

# Formations Volubis

Les stagiaires, pour ce type de cours, sont aujourd'hui le plus souvent :

- De jeunes développeurs ayant un cursus universitaire
- Ayant un parcours sur des langages comme .Net, Java, PHP
- Sont parfaitement à l'aise avec SQL
- Utilisent souvent pour la première fois un langage de gestion procédural (non objet)
- Sont assez retors au mode terminal et au mode commande.

Pour continuer , nous allons donc regarder notre support de cours

#### **développement sur IBM i / 12 jours**

que nous avons ouvert :

- 3 fois en 2011
- 4 fois en 2012
- déjà une session en février 2013 (plus une session « homme système » en Avril) et une autre en **juin**.

Architecture IBM i - Synthèse générale (2 jours)

JOUR 1

· Notions fondamentales

 Mémoire virtuelle - Espace Adressable Unique - pagination/cadres de page /adressage virtuel.

Notion d'objet sur AS/400

- définition
- encapsulation (description autorisations)
- types d'objets attributs Bibliothèque, \*LIBL, QSYS
- unicité/qualification
- liste de bibliothèques (structure/manipulation)

Langage de contrôle, commandes Syntaxe des commandes.

 - (verbes - sujets) Mots-clés/paramètres Invite, aide. Les différents systèmes d'aide, les sites web. Comment retrouver une commande (Menus)

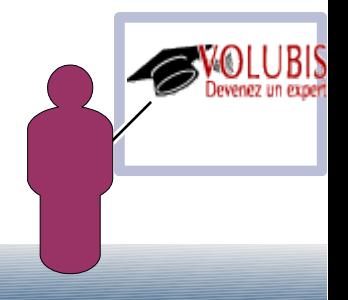

Architecture IBM i - Synthèse générale (2 jours)

#### JOUR 1

Organisation générale

Sous systèmes.

- Définition/attachements
- unités, entrées.
- Gestion des sous-systèmes
- -IPL/PWRDWNSYS

 Notion de travail - Ressources / historique -initialisation - JOBD (définition – rôle).

 Travaux interactifs / batchs JOBQ,OUTQ. Retrouver un travail System i Navigator

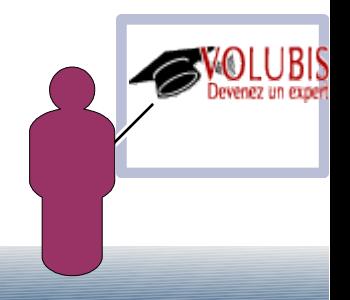

Architecture IBM i - Synthèse générale (2 jours)

JOUR 2:

- Editeur/Spools OUTQ (détermination de l'OUTQ) - Editeur (définition / gestion) - retrouver un spool
	- manipulation de spools mode commande System i Navigator
- messages
	- **Sécurité**

 Profils et Sécurité sur AS/400 Profils/profils de groupe - classes d'utilisateurs - droits spéciaux - les profils standards Autorisations, objet/bibliothèque/liste d'autorisations Mécanisme de recherche.

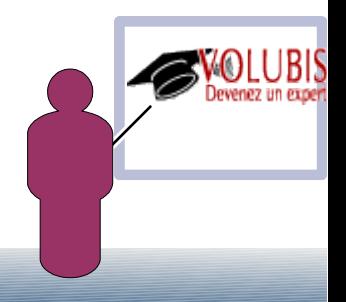

Architecture IBM i - Synthèse générale (2 jours)

#### JOUR 2:

**Recouvrement** 

Notion de sauvegarde

- les élements à sauvegarder
- SAVLIB / SAVOBJ / SAV
- les différentes méthodes de recouvrement automatique Fonction journal
- · Réseau

 Introduction aux réseaux SNA TCP/IP Adressage sur IBM i Gestion des serveurs utilitaires mode caractère/ System i Navigator

· RDP

Nouvelle génération d'utilitaires

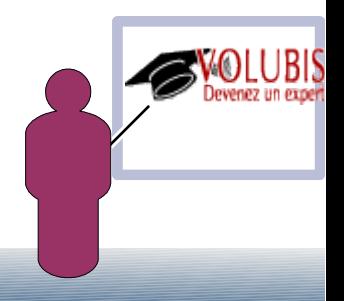

Base de données sur IBM i (3 jours)

JOUR 3 (l'histoire)

- DEFINITIONS GENERALES Définition des fichiers PF et LF - description de fichiers. - notion de membres
	- Répertoire
- Conception d'un fichier physique Syntaxe du langage SDD Bases du langage Définition d'un fichier physique Conception avec SQL

 logiciels associés (DFU/QUERY) importation/exportation Conception avec Iseries Navigator

**Fichiers logiques**  Index (définition de clés) redéfinition de format Jointure

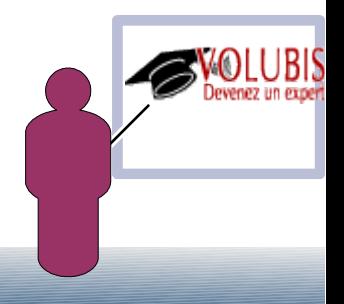

Base de données sur IBM i (3 jours)

JOUR 4 (Evolutions)

les différentes évolutions

Intégrité référentielle Nouveaux types de données

SQL : création d'index de vues principe des triggers principe des procédures cataloguées Autres évolutions de la syntaxe au fil de l'eau

 $V7 \rightarrow XMI$ 

Administration / supervision avec System i Navigator

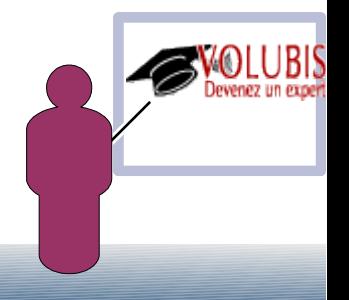

Base de données sur IBM i (3 jours)

JOUR 5 (Syntaxe)

· Les requêtes

 Syntaxe SQL/400 de base Liste des fonctions

jointure, types de jointure

gestion de dates

requêtes complexes

 Sous sélections Fonctions OLAP (row\_number() / ROLLUP/CUBE)

WITH (Common Table Expression)

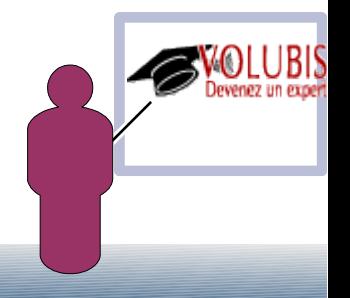

Programmation RPG 4 avec RDP (6 jours)

JOUR 6 et 7 (Les plus durs !)

- · FICHIERS EXTERNES Rappel sur la base de données - Spécif H Déclaration de fichiers en externes - Spécifs F Spécif D
- La logique libre

 Les ordres d'entrée/sortie - lecture (CHAIN,READ,READE,....) - autres (UPDATE,DELETE,...) Programmation structurée - IF/ELSE/ENDIF -Dow/Dou

- etc. ...

· Le format libre

liste des fonctions intégrées

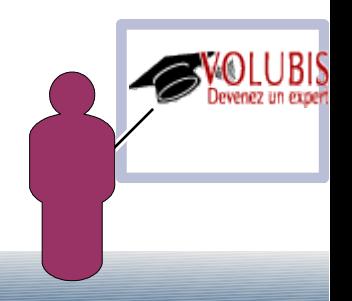

Programmation RPG 4 avec RDP (6 jours)

#### JOUR 8

- · principe des PRTF, Report DESIGNER avec RDP
- Les fichiers écrans (DSPF) **Principes**  Définition SDD Utilitaire Screen DESIGNER utilisation en RPG

#### JOUR 9

Les sous fichiers

Principes :

- format d'enregistrement
- format de contrôle

 Définition SDD Conception avec RDP Mise en œuvre RPG Les différentes méthodes de chargement - statique - page à page Lecture d'un sous fichier

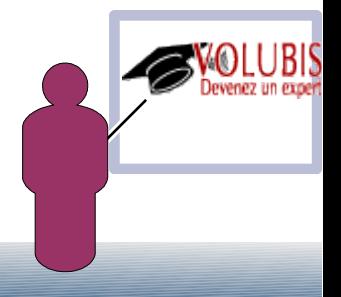

Programmation RPG 4 avec RDP (6 jours)

#### JOUR 10

Les appels de pgm CALL / CALLB Passage de paramètres \*ENTRY PLIST

> Les appels en format libre/ prototypes Introduction aux fonctions

**Compléments** Le mode DEBUG avec RDP (éventuellement STRDBG)

#### JOUR 11

- Inclure du SQL dans le RPG
- **Evolutions**  Transformer un pgm RPG existant en procédure cataloguée *Suivant le temps restant*, transformer un pgm RPG existant en Web service

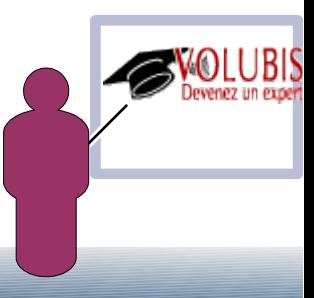

Programmation en langage de contrôle (1 jour)

JOUR 12

- PRESENTATION / SYNTAXE
	- Présentation générale
	- Interprété compilé (structure).

Variables

- déclaration
- manipulation de variables
- traitement de chaînes de caractères (concaténation/extraction)

 - variables numériques IF / GOTO / DO-ENDDO

V5R3/R4 : DOWHILE / DOUNTIL/ DOFOR, SUBR

Extraction d'informations

notion de valeurs systèmes.

- principe
- principales valeurs systèmes

Les différentes commandes RTV...

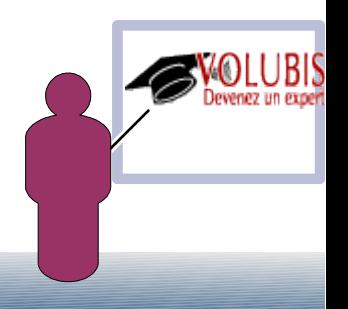

Programmation en langage de contrôle (1 jour)

#### **JOUR 12**

- Gestion des erreurs / Messages
	- MONMSG.
	- Principe
	- niveau commande/niveau programme
	- Introduction aux messages
	- SNDMSG
	- SNDPGMMSG

Utilisation de fichiers

Fichiers BD

- principe des fichiers de sortie
- lecture

 -les commandes de substitution Utilisation de DSPF en CL

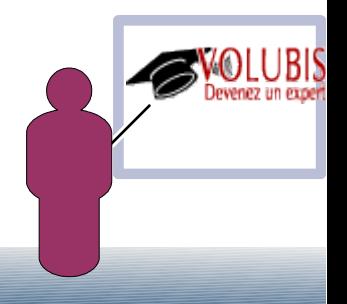

Le jour 7 nous réalisons un programme en RPG Chargé de remplir un fichier INFOCENTRE (PF)

#### Structure du fichier INFOCENTRE →

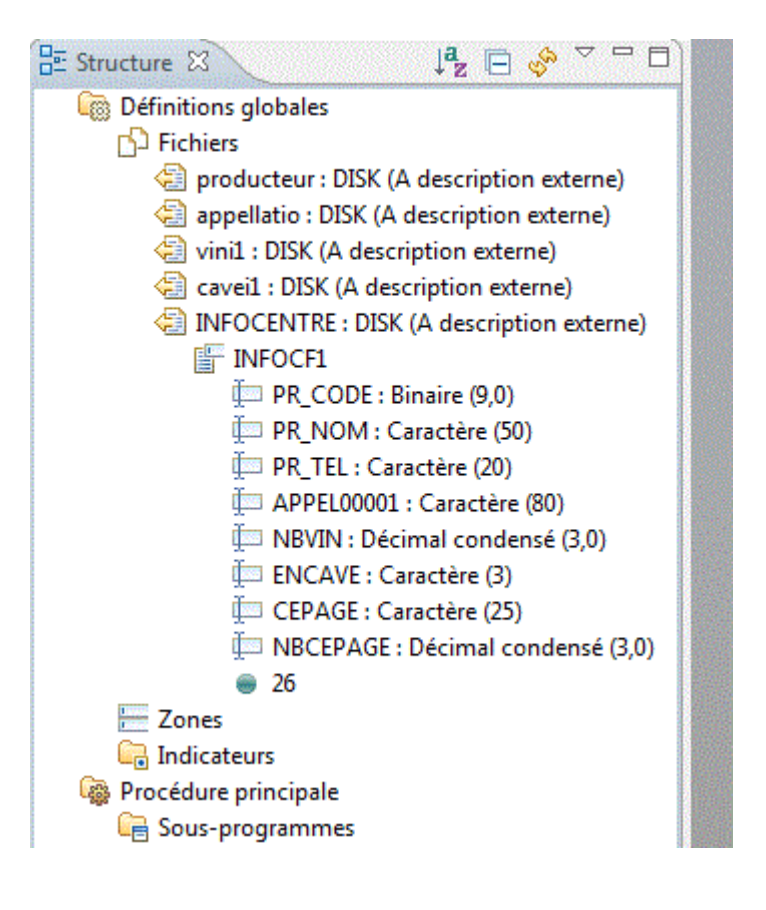

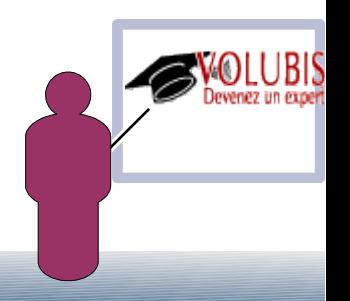

Le but est à partir d'une base vinicole de lire tous les producteurs et de charger des informations les concernant dans un fichier de sortie

```
/free
read producteur:
dow not %eof:
  clear thoepage;
  clear tbnb:
  chain appel code appellatio;
  exsr calcul vin;
  write infocf1;
  read producteur;
ENDDO;
 *inlr=*on;
```
Un producteur peut faire plusieurs vins (fichier des vins à lire  $\rightarrow$  CHAIN + READE)

Certains de ces vins sont dans le fichier cave, on peut alors dire que ce producteur est en cave (CHAIN à nouveau, avec la bonne clé !).

Chaque vins est composé de cépages (jusqu'à 4), il faut noter

- ✔ Le nombre de cépage différents utilisés par ce producteur
- ✔ Le cépage le plus utilisé

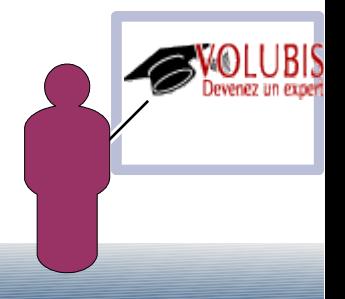

Ceci nous permettant de voir la notion de tableau en RPG

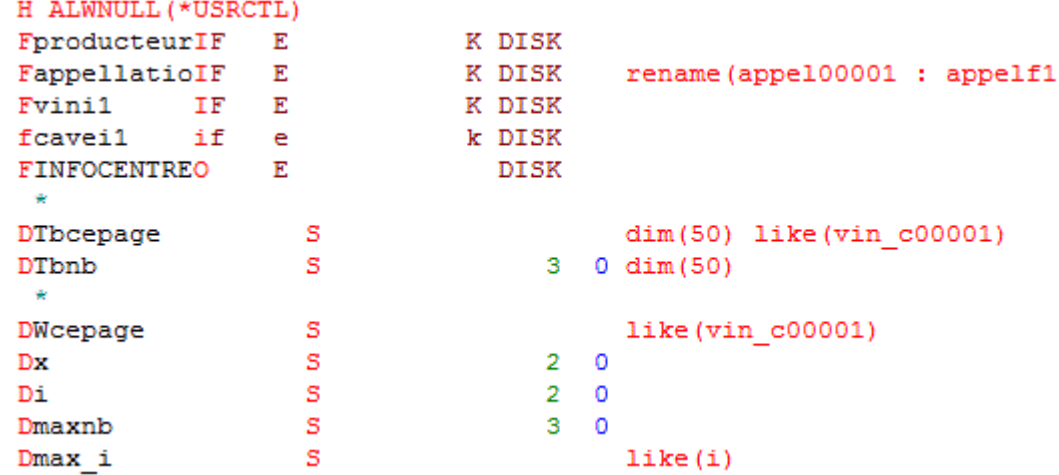

Le jour 8 le programme écrit dans un PRTF les mêmes informations

Le jour 11 ce programme devient une procédure cataloguée (que nous lançons depuis System i Navigator)

et nous voyons comment il aurait pu devenir un Service WEB

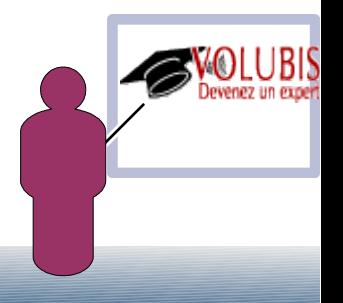

Quelques remarques :

- Ils perçoivent assez vite la stabilité des systèmes Power, sont surpris de ne jamais en avoir entendu parlé pendant leurs études (ou alors comme d'un système moribond !)
- Quand je montre System i Navigator et RDP, les stagiaires sont souvent "rassurés"
- L'utilisation de SQL, de l'intégrité référentielle leur semble naturelle (A l'inverse, l'utilisation du séquentiel indexé est une difficulté)
- Ils ont souvent une assez mauvaise image du RPG, le format libre les "libère" .... ;-)
- la transformation, assez simple, des programmes historiques en procédures stockées ou en web services, les bluffe
- Nos formations ont lieu du Lundi au Jeudi, parfois le retour sur site le Vendredi est une douche froide !!!
	- ➔ Aidez moi !

*"If I walked into a shop where people are still on V5R3, using columnar RPG and not using RDP for editing, I'd keep walking." Aaron Bartell*

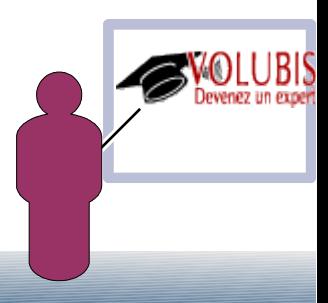

Mais, place au débat ….

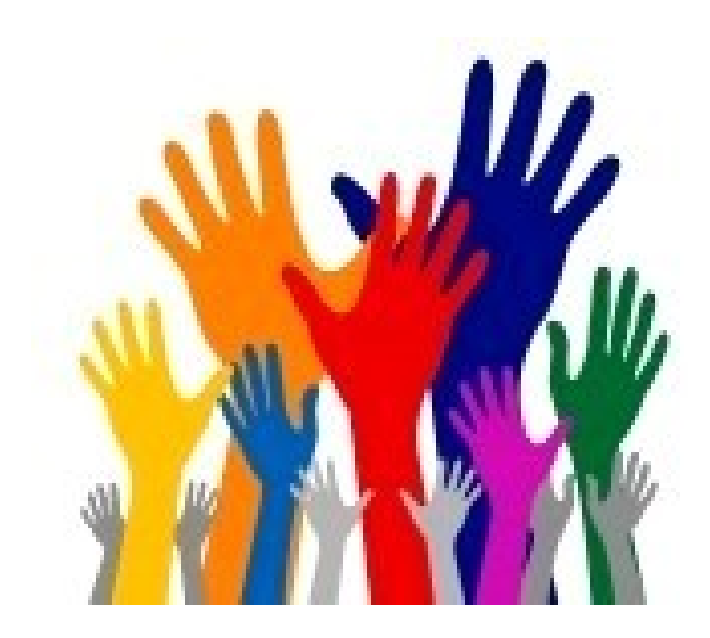

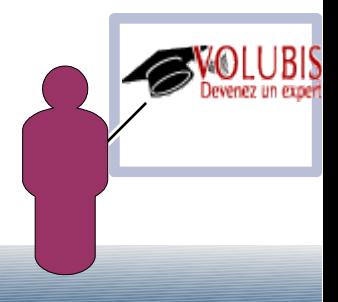